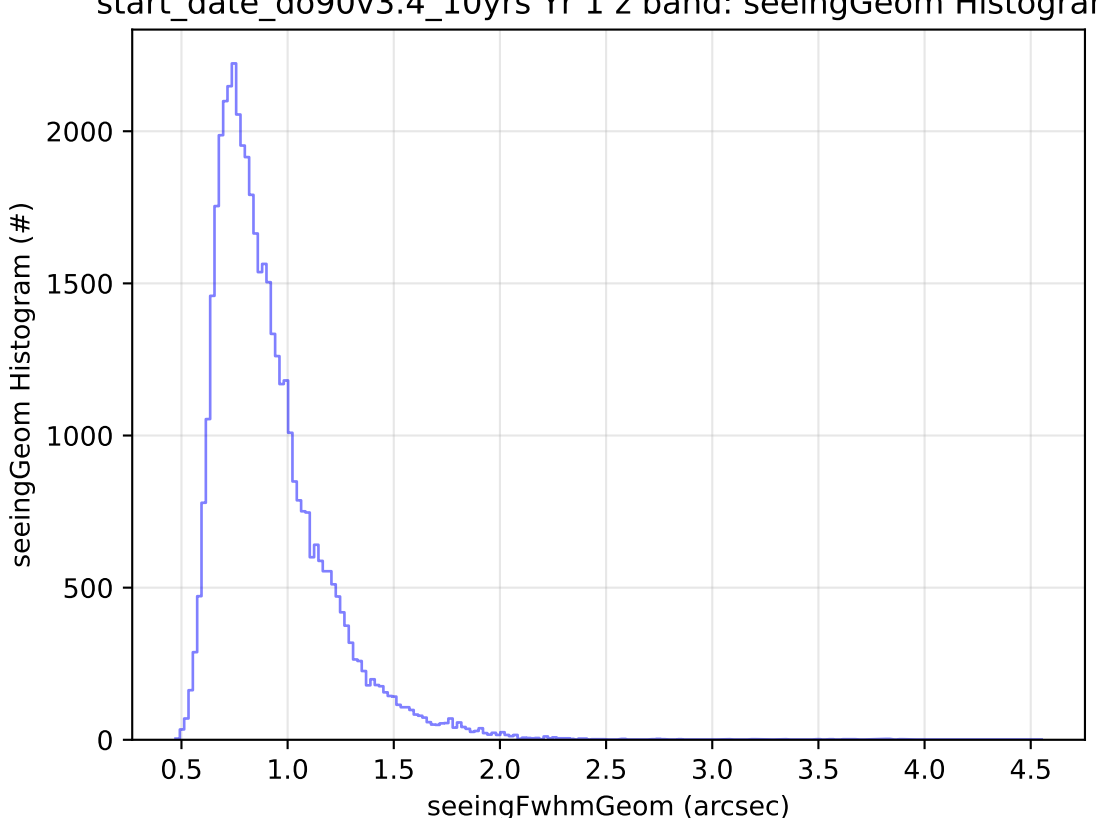

## start\_date\_do90v3.4\_10yrs Yr 1 z band: seeingGeom Histogram